# **El Gallinero**

### **1. OBJETIVO:**

Que el estudiante identifique la relación funcional entre dos variables, el tipo de esta relación, la determinación de su dominio, su imagen y la introducción de la noción de rapidez instantánea de cambio.

## **La práctica incide sobre el desarrollo de las siguientes:**

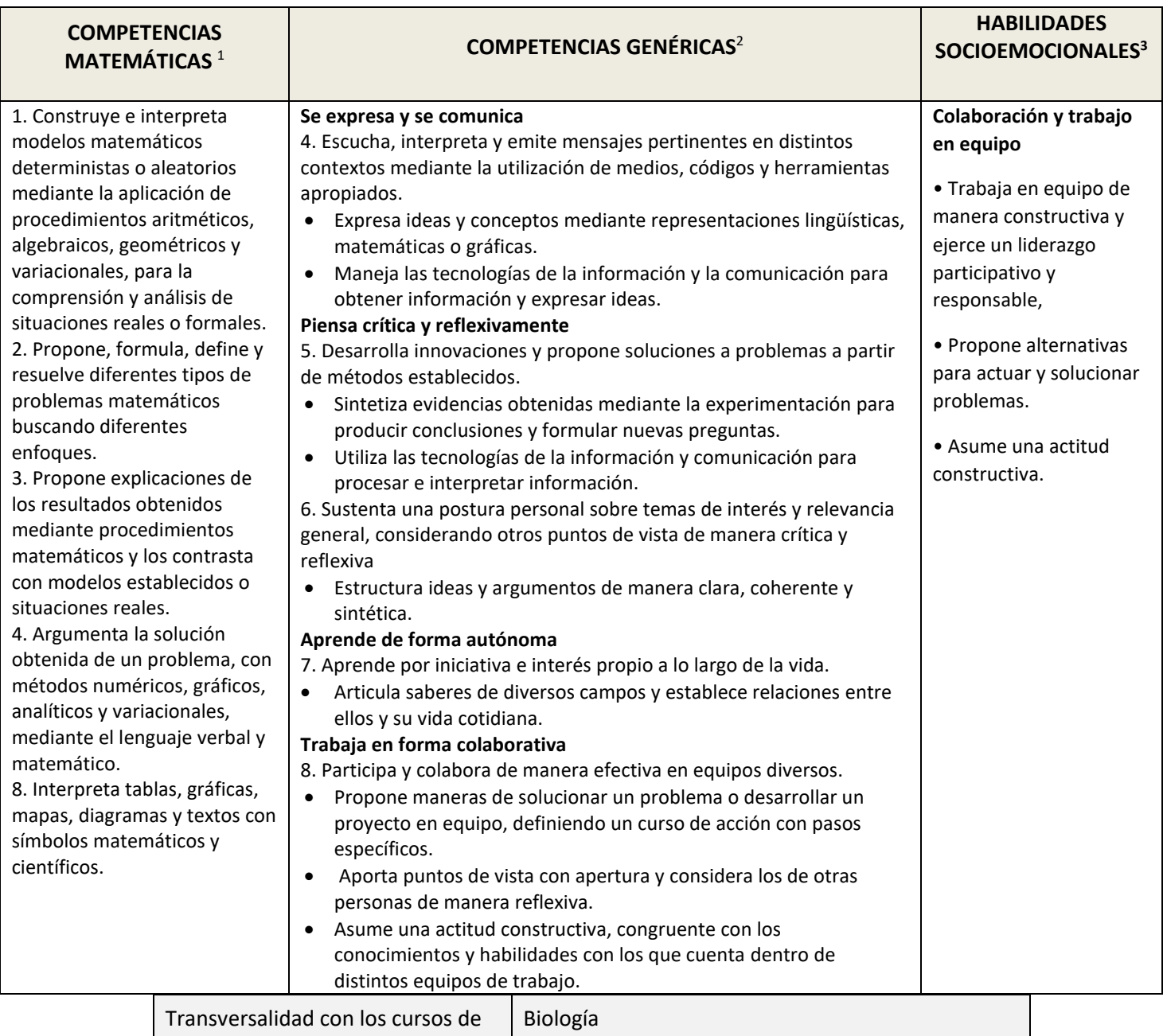

<sup>1</sup> <http://www.sep.gob.mx/work/sites/sep1/resources/LocalContent/111950/9/a486.htm>

<sup>&</sup>lt;sup>2 2</sup> [http://www.sems.gob.mx/aspnv/video/Diptico\\_Competencias\\_altares.pdf](http://www.sems.gob.mx/aspnv/video/Diptico_Competencias_altares.pdf)

<sup>3</sup> [https://www.gob.mx/cms/uploads/attachment/file/264246/Las\\_HSE\\_en\\_en\\_nuevo\\_modelo\\_educativo.pdf](https://www.gob.mx/cms/uploads/attachment/file/264246/Las_HSE_en_en_nuevo_modelo_educativo.pdf)

#### **PLANTEAMIENTO**

Un granjero tiene 120 m de malla de alambre con la cual planea construir un gallinero para algunas gallinas y pollos, al lado de una barda de 120 m de longitud como muestra la figura (un lado largo del gallinero no requerirá malla). ¿Cuáles serían las dimensiones del corral que le darían la máxima área? Considera que, entre más área tenga el gallinero los animalitos tendrán más espacio para moverse y esto a su vez resultará en un incremento en la producción de huevo.

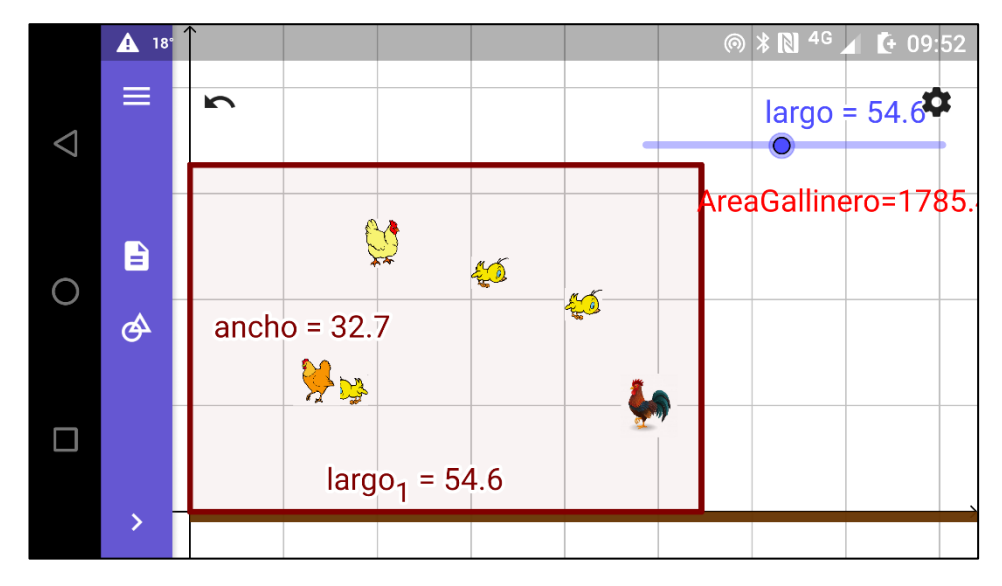

Carga en tu dispositivo el archivo **gallinero1.ggb** y ábrelo

1. ¿Qué es lo que cambia al tiempo que el punto **largo** se mueve? \_\_\_\_\_\_\_\_\_\_\_\_\_\_\_\_\_\_\_\_\_\_\_\_\_\_\_\_\_\_\_\_\_\_\_\_\_\_\_\_\_\_\_\_\_\_

2. ¿Consideras que con este cambio que identificaste cambia el área del gallinero? ¿Sí?, ¿No? Discútelo con tus compañeros de equipo \_\_\_\_\_\_\_\_\_\_\_\_\_\_\_\_\_\_\_\_\_\_\_\_\_\_\_\_\_\_\_\_\_\_\_\_\_\_\_\_\_\_\_\_\_\_\_\_\_\_\_\_\_\_\_\_\_\_\_\_\_\_\_\_\_\_\_\_\_\_\_\_\_\_\_\_\_\_\_

3. ¿Qué fórmula se requiere para calcular el área del gallinero?

a) A = largo<sup>2</sup> b) A = largo \* ancho c) A =  $\pi$  \* largo<sup>2</sup>

4. Si reescribimos esta fórmula utilizando el formato de funciones, ¿cómo queda?

a) A(largo) = largo<sup>2</sup> b) A(largo) = largo \* ancho c) A(largo) =  $\pi$  \* largo<sup>2</sup>

5. De acuerdo con tu experiencia previa con funciones, esta expresión que obtuviste, ¿es una función? ¿sí? ¿no? ¿porqué?

\_\_\_\_\_\_\_\_\_\_\_\_\_\_\_\_\_\_\_\_\_\_\_\_\_\_\_\_\_\_\_\_\_\_\_\_\_\_\_\_\_\_\_\_\_\_\_\_\_\_\_\_\_\_\_\_\_\_\_\_\_\_\_\_\_\_\_\_\_\_\_\_\_\_\_\_\_\_\_\_\_\_\_\_\_\_\_\_\_\_\_\_\_\_\_\_\_\_

\_\_\_\_\_\_\_\_\_\_\_\_\_\_\_\_\_\_\_\_\_\_\_\_\_\_\_\_\_\_\_\_\_\_\_\_\_\_\_\_\_\_\_\_\_\_\_\_\_\_\_\_\_\_\_\_\_\_\_\_\_\_\_\_\_\_\_\_\_\_\_\_\_\_\_\_\_\_\_\_\_\_\_\_\_\_\_\_\_\_\_\_\_\_\_\_\_\_

6. ¿De qué otra expresión podemos echar mano y qué más es necesario hacer para obtener una función que podamos graficar?

a) 2 \* largo + 2 \* ancho = 120 b) largo \* ancho = 120 c) largo + 2 \* ancho = 120

7. Ahora, obtén la función que necesitamos para OPTIMIZAR el área del gallinero para construirlo de forma tal que los animalitos se puedan mover con mayor comodidad. Justifica tu elección

a)  $A(largo) = largo<sup>2</sup> - 2.5<sup>*</sup>largo$  b)  $A(largo) = 60<sup>*</sup>largo - 0.5<sup>*</sup>largo<sup>2</sup>$ c) A (largo) = largo<sup>2</sup> 8. ¿Qué tipo de función es?

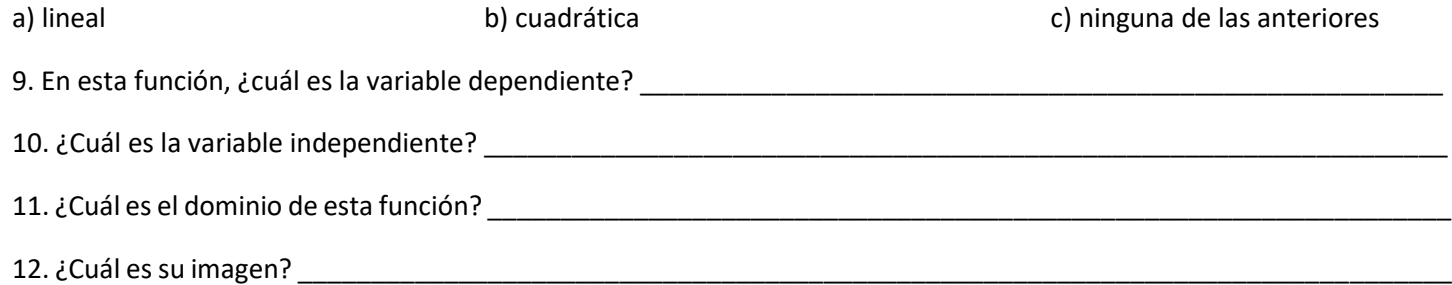

13. Para contestar esta última pregunta carga en tu dispositivo el archivo **gallinero2.ggb** y ábrelo.

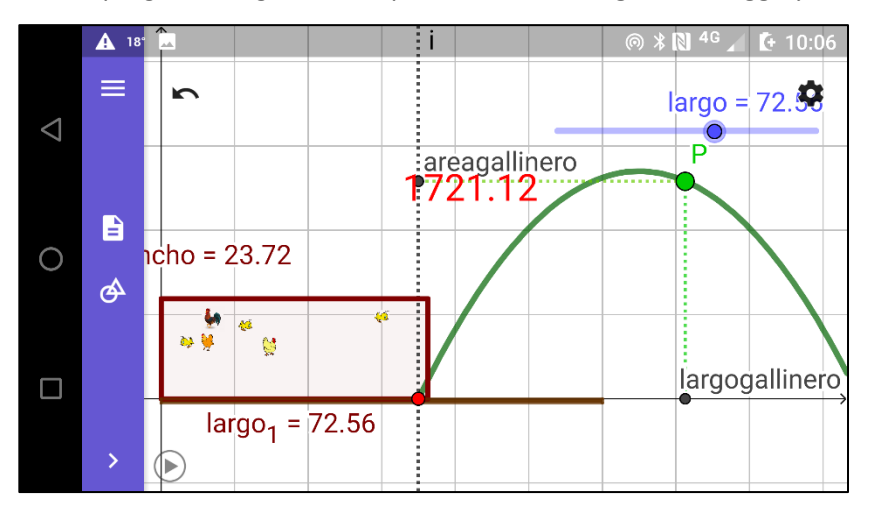

14. ¿Para qué valor de **largo**, el área **A** del corral alcanza su valor máximo **Amax**? \_\_\_\_\_\_\_\_\_\_\_\_\_\_\_\_\_\_\_\_\_\_\_\_\_\_\_\_\_\_\_\_\_

15. Llamaremos a este valor de largo **largomax**. ¿Qué le sucede al valor del área **A** del corral para valores del **largo menores** a **largomax** (0 ≤ largo < **largomax**) si el largo del corral aumenta? \_\_\_\_\_\_\_\_\_\_\_\_\_\_\_\_\_\_\_\_\_\_\_\_\_\_\_\_\_\_\_\_\_\_\_\_\_\_\_\_\_\_\_\_\_\_\_\_

### a) Aumenta b) Disminuye c) No cambia

16. Y, si a estos cambios del área **A** los representamos como **ΔA**, ¿cuál de las siguientes expresiones aplicaría en el intervalo de valores 0 ≤ largo < **largomax**? Elige una de las tres opciones subrayándola

a) 
$$
\Delta A > 0
$$
 c)  $\Delta A = 0$ 

17. Si ahora, analizamos qué le sucede al área **A** para valores del largo **mayores** a **largomax** (largo > **largomax**), ¿cuál de las siguientes expresiones aplicaría? Elige una de las tres opciones subrayándola

a) 
$$
\Delta A > 0
$$
 c)  $\Delta A = 0$ 

Nos interesa analizar algunos aspectos de nuestra gráfica que aún no hemos discutido. Para ello abre el archivo **gallinero3.ggb** en tu dispositivo

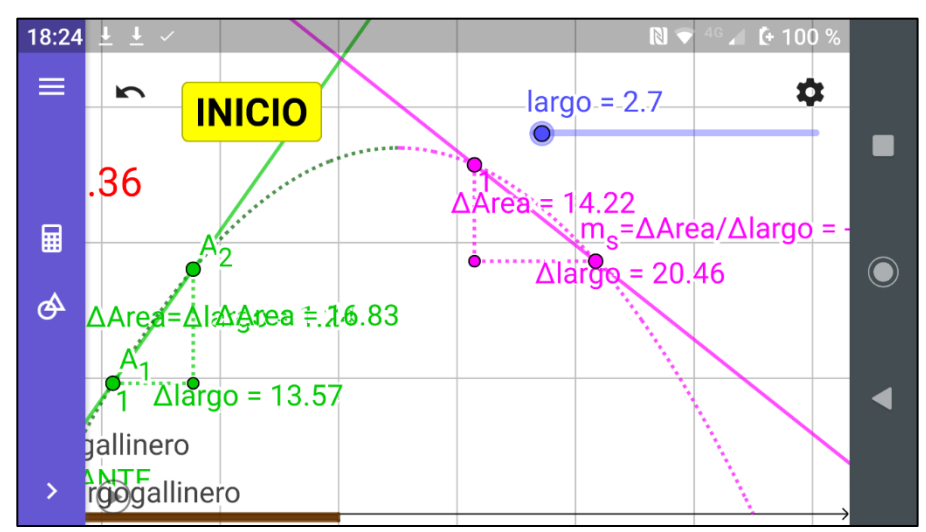

**NOTA IMPORTANTE**: Cuando la secante se encuentre ubicada en un intervalo en donde la función sea decreciente el valor de **ΔArea**  que aparece en pantalla debe registrarse con signo negativo en la tabla

Observa en esta imagen que sobre la gráfica de la función **A(largo)** aparecen dos puntos **A<sup>1</sup>** y **A<sup>2</sup>** y, por esta pareja de puntos pasa una recta. Como esta recta corta a la curva en dos puntos, recibe el nombre de **SECANTE** de la curva. Además, en pantalla también tenemos la pendiente *m<sup>s</sup>* de esta SECANTE (¿recuerdas que en tu curso de Geometría Analítica estudiaste el concepto de pendiente? ¿qué fórmula usabas para calcularla?)

18. Desplaza los puntos **A<sup>1</sup>** y **A<sup>2</sup>** colocándolos a ambos **antes** del punto máximo (punto más alto en la gráfica). Observa que también en pantalla aparece el valor de la pendiente de esta secante, *m***s**. ¿Cómo es el valor de *m<sup>s</sup>* cuando **A<sup>1</sup>** y **A<sup>2</sup>** se encuentran antes de este punto? \_\_\_\_\_\_\_\_\_\_\_\_\_\_\_\_\_\_\_\_\_\_\_\_\_\_\_\_\_\_\_\_\_\_\_\_\_\_\_\_\_\_\_\_\_\_\_\_\_\_\_\_\_\_\_\_\_\_\_\_\_\_\_\_\_\_\_\_\_\_\_

19. ¿Porqué? \_\_\_\_\_\_\_\_\_\_\_\_\_\_\_\_\_\_\_\_\_\_\_\_\_\_\_\_\_\_\_\_\_\_\_\_\_\_\_\_\_\_\_\_\_\_\_\_\_\_\_\_\_\_\_\_\_\_\_\_\_\_\_\_\_\_\_\_\_\_\_\_\_\_\_\_\_\_\_\_\_\_\_\_\_\_\_

20. ¿Cuál es la fórmula que en este caso se utiliza para calcular *m***s**? Aplica tus conocimientos de Geometría Analítica y tu experiencia en prácticas con movimiento para determinar esta fórmula \_\_\_\_

A esta expresión se le suele llamar en Cálculo *rapidez de cambio promedio*. Este nombre se debe a que da una idea de qué tanto cambia el área (**ΔA)** al tiempo que cambia el largo del gallinero (**Δlargo**).

21. Ahora, desplaza los puntos **A<sup>1</sup>** y **A<sup>2</sup>** colocándolos a ambos **después** del punto máximo. ¿Cómo es el valor de *m***<sup>s</sup>** cuando **A<sub>1</sub>** y **A**<sub>2</sub> se encuentran después de este punto?

22. ¿Porqué? \_\_\_\_\_\_\_\_\_\_\_\_\_\_\_\_\_\_\_\_\_\_\_\_\_\_\_\_\_\_\_\_\_\_\_\_\_\_\_\_\_\_\_\_\_\_\_\_\_\_\_\_\_\_\_\_\_\_\_\_\_\_\_\_\_\_\_\_\_\_\_\_\_\_\_\_\_\_\_\_\_\_\_\_\_\_\_

23. Enseguida, coloca a **A<sup>1</sup>** y **A<sup>2</sup>** en dos posiciones distantes y ve acercando **A<sup>1</sup>** a **A<sup>2</sup> GRADUALMENTE** (únicamente mueve a **A1**; a **A<sup>2</sup>** mantenlo fijo). Para cada nueva posición de **A<sup>1</sup>** anota los valores de **Δlargo**, de **ΔA** y de *m***<sup>s</sup>** en la tabla siguiente. Repite esto hasta que **A<sup>1</sup>** quede tan cerca como sea posible de **A2**. Para ello, haz **Zoom In** (**aproximación**) al menos 5 veces hasta que los **Δ** sean del orden de las cienmilésimas.

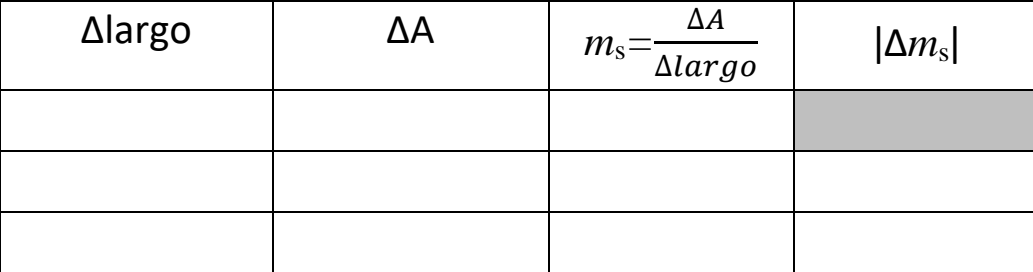

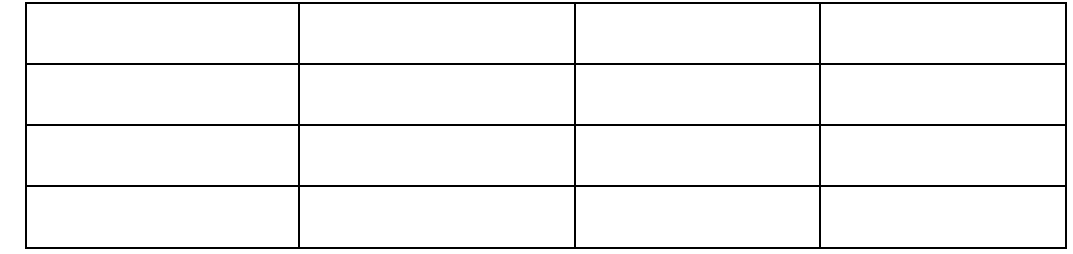

24. ¿Cómo calificarías al último valor de **Δlargo** que registraste en la tabla anterior?

a) valor grande b) valor pequeño c) valor infinitamente pequeño 25. ¿Cómo calificarías al último valor de **ΔA** que registraste en la tabla anterior? a) valor grande b) valor pequeño c) valor infinitamente pequeño  $26$ . Sin embargo, al realizar estos cambios ¿qué observas que sucede con el valor de  $m$ <sub>s</sub> $= \frac{ΔA}{Δlαα}$  $\overline{\Delta largo}$  que registraste en la tabla anterior? a) Cada vez *m*<sup>s</sup> se vuelve más grande b) Cada vez *m*<sup>s</sup> se vuelve más y más pequeña c) Los cambios de *m*<sup>s</sup> cada vez son más y más pequeños Aquí es importante destacar que, si se continua acercando el punto **A<sup>1</sup>** al punto **A<sup>2</sup>** el valor de la *m*<sup>s</sup> = ∆ ∆ ya no cambia. En matemáticas esto se expresa con la frase "*porque ya llegó al límite*". 27. ¿Cómo consideras el último valor de **ǀΔ***m***sǀ**? a) valor grande b) valor pequeño c) valor infinitamente pequeño

La noción de valores numéricos infinitamente pequeños surgió en los inicios del **Cálculo** y se les dio el nombre de **DIFERENCIALES**. Son cambios infinitamente pequeños, pero que no llegan a ser iguales a cero. Por ello, para escribirlos ya no se utiliza el símbolo Δ sino que se representan con una *d* y la razón de cambio promedio que en nuestro caso es

$$
m_{s} = \frac{\Delta A}{\Delta largo}
$$
  
como  

$$
\lim_{\Delta largo \to 0} \frac{\Delta A}{\Delta largo} = m_{t} = \frac{dA}{dlargo}
$$

la expresamos

que se considera una **razón instantánea de cambio**

Como ahora los puntos **A<sup>1</sup>** y **A<sup>2</sup>** se volvieron un solo punto, entonces la recta **SECANTE** se volvió recta **TANGENTE** a la curva. Y esto, ¿de qué nos sirve?

28. Para dar respuesta a esta última pregunta, carga en tu dispositivo el archivo **gallinero4.ggb** y explora la construcción activando el deslizador **largo**, pulsando el botón que se encuentra en la esquina inferior izquierda de la pantalla observando qué sucede con la TANGENTE a la gráfica de **A(largo)**, con su pendiente *m***<sup>t</sup>** y con la gráfica que se observa en la parte inferior de la pantalla

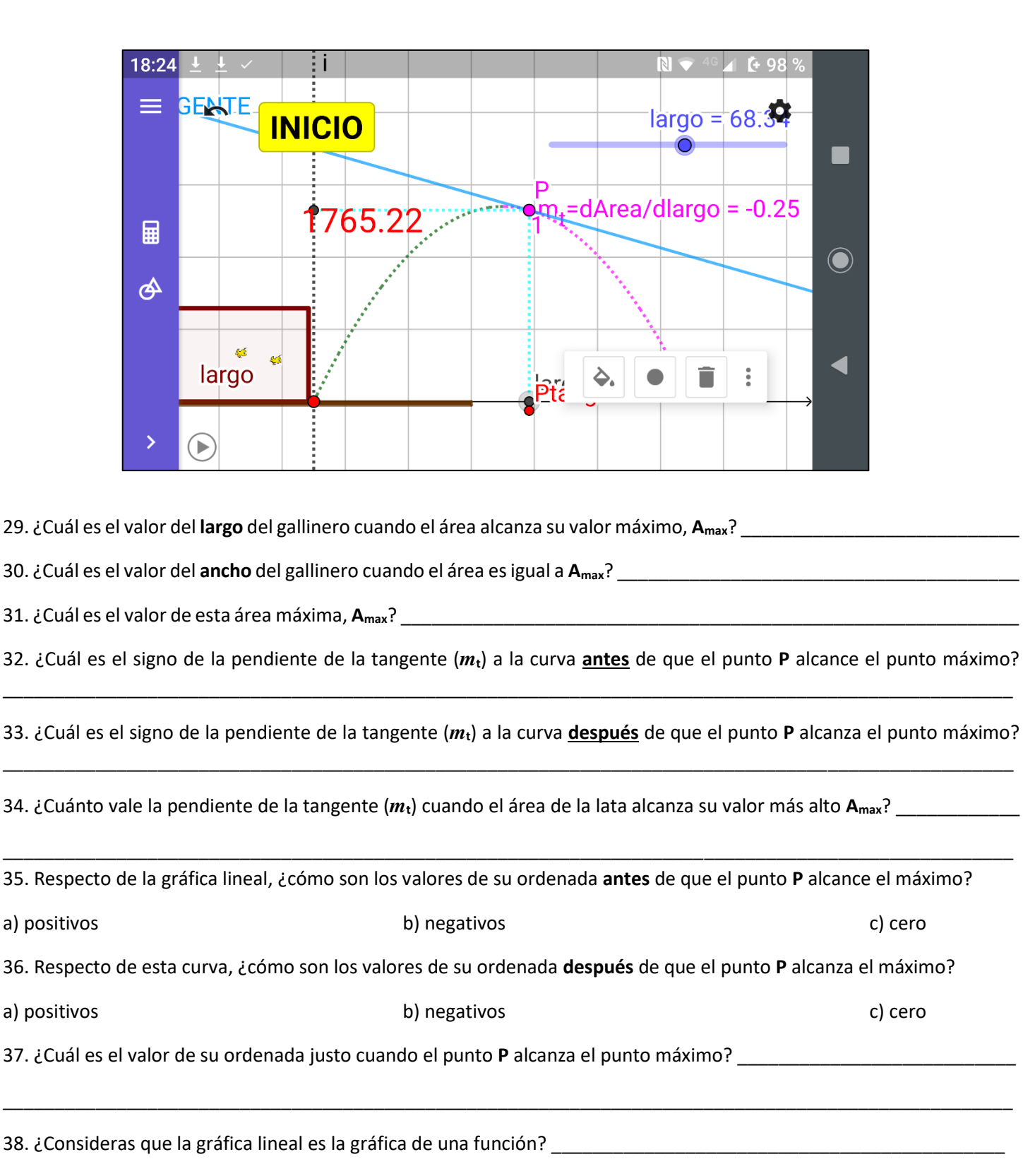

39. Si tu respuesta anterior es afirmativa, ¿cuáles serían las variables presentes en esta función? \_\_\_\_\_\_\_\_\_\_\_\_\_\_\_\_

40. ¿Identificas algún tipo de relación entre las dos gráficas? Coméntalo con tus compañeros de equipo y explícalo \_\_\_\_\_\_\_\_\_\_\_\_\_\_\_\_\_\_\_\_\_\_\_\_\_\_\_\_\_\_\_\_\_\_\_\_\_\_\_\_\_\_\_\_\_\_\_\_\_\_\_\_\_\_\_\_\_\_\_\_\_\_\_\_\_\_\_\_\_\_\_\_\_\_\_\_\_\_\_\_\_\_\_\_\_\_\_\_\_\_\_\_\_\_\_\_\_\_

\_\_\_\_\_\_\_\_\_\_\_\_\_\_\_\_\_\_\_\_\_\_\_\_\_\_\_\_\_\_\_\_\_\_\_\_\_\_\_\_\_\_\_\_\_\_\_\_\_\_\_\_\_\_\_\_\_\_\_\_\_\_\_\_\_\_\_\_\_\_\_\_\_\_\_\_\_\_\_\_\_\_\_\_\_\_\_\_\_\_\_\_\_\_\_\_\_\_

41. ¿Consideras que este problema sea un ejemplo de un problema de OPTIMIZACIÓN? ¿sí? ¿no? ¿porqué? \_\_\_\_\_\_\_\_\_\_

42. Revisa con tu profesor(a) el procedimiento para obtener una expresión para calcular la rapidez instantánea de cambio del área A y su relación con los procesos de optimización. 43. Investiga y menciona dos diferencias importantes entre la producción industrial de huevo y la producción orgánica de este producto establecer a contra una serie de serie de la contra de la contra de la contra de la contra de la

44. ¿Consideras que la administración de antibióticos y hormonas a los animalitos criados en las granjas industriales pueda tener alguna repercusión en la salud de las personas que consumen huevos y carne provenientes de estos lugares? ¿cuáles serían? National American